## **Download free Photoshop 2020 With License Key Patch With Serial Key [32|64bit] {{ latest updaTe }} 2023**

Photoshop is a good tool that can make your work project easier. It can be difficult to design and create your own web pages. You can download and install Photoshop on your android tablet and find more free time to work. You can convert photo files to your tablet, create your own texts, and edit images with the help of this tool. Once you have Adobe Photoshop installed and cracked, you'll need to be familiar with all of the different features that it has. In order to find out more information about Adobe Photoshop, check out the following resources:

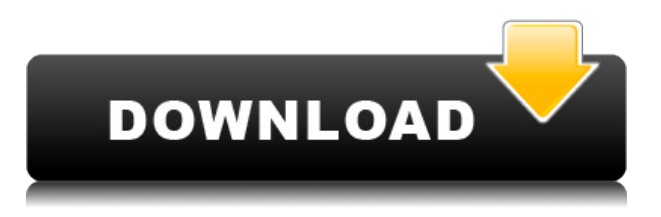

Lightroom has long been the king of all video and photo editing software for Windows, with a version for Mac OS X coming later this year. This year however, it gained some new features, at least for use with the latest image-capturing formats. It is easy to forget that many photographers also shoot film and large format images. That's okay, it was easy to forget. Lightroom got a feature where it could pull in information from the pins on the film negative. In the past, if you had a negative like this: Smart Objects are a clever feature that's good to get than not to. They're based on the fact that you often need an object to act like a mask that blocks out the rest of the image. You can crop, resize, and rotate masks to make one layer act like a mask for the elements above it. For example, you may want to remove the sky a photo is taken in from your landscape. To do this, you can crop the sky in and use it as a mask on the surroundings. However, you can also make it crop the other way and allow the landscape to be in the foreground and reduce the sky in the background: And if you like, you can even turn it into a 100% mask to block the rest of the image. It's important to note that this only works on items that are still selected. So if you select a large photo and press the keyboard shortcut CTRL+E+E+E, you'll get an Undo option to revert to the previous selection. Lightroom has traditionally been great for films, but it wasn't really designed for use with still images. Many photographers take photographs but rarely approve them. So it was great to see that Lightroom now has a filter for altering skin tones. Mostly importantly, you now can remove several different types of objects, including mannequins, items in reflection, and clayed prints from a filmic image.

## **Photoshop 2020 Download free With Product Key [Win/Mac] 2023**

"Most enterprises don't just want to build a better product or deliver better service. They want to transform their customers into advocates of what they believe in." - Adam Bryant, CMO at Slack's Customer Development process and culture encourages employees to experiment with products that help customers save time and get more done. To achieve this goal, Slack has created a great working environment to encourage people to have a continuous idea, idea, and idea feedback loop. Slack also encourages their customers to try a new product or feature by giving them the right to ignore it if they're not interested. This model is a great visual inspiration for Slack's Customer Development process and culture. The idea of running software as complex as Photoshop directly in the browser would have been hard to imagine just a few years ago. However, by using various new web technologies, Adobe has now brought a public beta of Photoshop to the web. What is Photoshop Camera? Over the last three years, Chrome has been working to empower web applications that want to push the boundaries of what's possible in the browser. One such web application has been Photoshop. The idea of running software as complex as Photoshop directly in the browser would have been hard to imagine just a few years ago. However, by using various new web technologies, Adobe has now brought a public beta of Photoshop to the web. This can be slightly overwhelming because there are a few different Creative Cloud plans to pick from according to what your area of interest is. To make things simple there are 3 different options that you will have to choose from that include Photoshop. First the 'Photography' plan which is \$9.99/mo and grants you access to Adobe Photoshop and also Adobe Lightroom which is a program that allows for detailed photo editing. This is a great value considering the second option is \$20.99/mo for use of only Photoshop. The third and final option which I think is the best option is the Student and Teacher plan that is \$19.99/mo and includes access to every Adobe program available. This is an amazing value because you get access to everything Adobe has to offer. From there you can learn and try new programs that Adobe offers to see what your favorite is. If you would like to save 60% on an Adobe Creative Cloud plan then you can click the link here to sign up. 933d7f57e6

## **Photoshop 2020 Download Product Key Product Key Full x32/64 {{ latest updaTe }} 2023**

Photoshop Deep Dive teases you with the preview and yet hides a lot of the tools. Read this tutorial carefully and print your pages out to view the effects you just created. Learn more about Photoshop in this tutorial! In this free tutorial, get tips for the complete workflow of a photographer from camera settings to final touches, including how to make the best of any device in the camera and photo editing. We'll also look at some tips on how to use Photoshop to take greatest advantage of its new features. In this free tutorial, get tips for the complete workflow of a photographer from camera settings to final touches, including how to make the best of any camera in the camera and photo editing. We'll also look at some tips on how to use Photoshop to take full advantage of its new features. Since Photoshop is one of the most advanced photo editing software known to man, it features nearly endless tools and functions to help you get the most out of your images. From simple basic edits to advanced levels, Photoshop is ready to help you create a masterpiece. Here are some of the tools worth knowing: **Since Photoshop is one of the most advanced photo editing software known to man, it features nearly endless tools and functions to help you get the most out of your images. From simple basic edits to advanced levels, Photoshop is ready to help you create a masterpiece. In the middle of the left side menu bar are the Adjustment brushes. With its simple, movable pins, the Adjustment brush is the easiest way to make changes to your photos. Simply pick what area of an image you'd like to edit, and click in the tiny blue circle on the Adjustment brush to make any adjustments. This is basically a paint bucket with more precision.**

can students download photoshop for free download photoshop cs6 software for pc download photoshop cc software for pc photoshop cs3 software download for pc download free photoshop software for pc photoshop editor software for pc free download download adobe photoshop software for pc adobe photoshop 7.0 software download for pc photoshop 7 software free download for pc adobe photoshop 0.7 software download for pc

Adobe Photoshop offers new features such as the Warp tools, resizing, mask intersections and layer styles. It also allows the user to easily and stylishly remove any object from an image with its quickdispose feature. Photoshop CS3 added the Content-Aware Move feature to automatically or manually move objects to their correct location. It also added a new Content-Aware Fill feature that lets you replace areas between the image and a specified color or pattern with their respective content. Photoshop CS3 added the new Content-Aware Move feature. This feature can be used to move any object in the design to its correct location in the image. For example, a crack in an image can be corrected using the content-aware move tool. This allows the user to align multiple faces in a group or close gaps between objects. However, it is not recommended to use content-aware move or any similar to move objects or faces against the color of the rest of the image. Photoshop CS3 reversed the order so that the "Tools -> Flatten Image" command will not flatten the top layer. CS3 emphasized the opacity of layers, so choosing the check box of "Locked Layer Opacity" will not create any layers except the top layer. In addition, there is a layer mask button whose action can only be played by clicking while holding the shift key down. This clicking will make the color of the mask layer at the same as the selected color, whereas here the action can control the color of the

mask only.

Masking is a very powerful feature of Adobe Photoshop that handles the task of selectively removing parts of the image and functions like a digital mask to selectively remove the unwanted parts, leaving only the region that was meant to be part of the final image. Pencil basically adds a feature for creative drawing or drawing on photos where the user is referred to as a pen or pencil. Pen tools are generally used for freehand drawing or drawing with a graphical tablet. In Pencil, you can draw on photos, transform photos and anything traveling on Photoshop's canvas. In this Photoshop video, you get to learn some of the newest features available in the upcoming version of Adobe Photoshop CS4, such as Content-Aware Fill that fills in the part of your image, resulting in a professional photoediting skill. In this video, you learn to create electricity using a variety of tools, methods and techniques to produce different visual effects with Adobe Photoshop. Making electricity is not a simple process, and you have to have learned it correctly. This is a big step towards the real, highvoltage, power of electricity and how to create it. This is what you'll learn, and it is by no means the only way to do so. In this Photoshop video, you learn to make an ordinary portrait look more like a realistic one as a result of using Photoshop's tools. You will learn how to make a portrait appear more realistic. Adobe Photoshop is the most preferred image editing software among professionals to edit images, photographs, and photos. With this software, you can retouch the images, adjust the contrast, exposure, shadows, or the levels, and apply other useful effects and features for perfecting the photos.

<https://techplanet.today/post/cyberlink-powerproducer-6-ultra-exclusive-crack-11> <https://techplanet.today/post/gnomoria-0833-the-game-hot> <https://techplanet.today/post/anand-1971-movie-download-dvdrip-install> <https://techplanet.today/post/free-product-key-business-in-a-box-2016-keygen-link> <https://techplanet.today/post/madurai-history-in-tamil-pdf-download-full> <https://techplanet.today/post/nortons-star-atlas-ebook-full-download> <https://techplanet.today/post/kumpulan-soal-lomba-cerdas-cermat-kelas-5-sdbfdcm> <https://techplanet.today/post/full-new-ultra-ramdisk-pro-165-crack-cracksnow> <https://techplanet.today/post/prokon-24-keygen-free-download-l-install> <https://techplanet.today/post/caretaker-pc-game-2021-free-download> <https://techplanet.today/post/forex-binary-network-trading-app-v1-free-download-work> <https://techplanet.today/post/coreldraw-x9-crack-plus-activation-key-keygen-2020-best> <https://techplanet.today/post/sap2000-v1424-crack-free-fix-download> <https://techplanet.today/post/m3-bitlocker-recovery-verified-keygen-idm>

Well…if you want! Photoshop Elements offers many of the same tools and tools as any other version of Photoshop. Just because it is easier to discover Photoshop's tools in Elements doesn't mean you shouldn't know them. After all, it's a great way to dip your toes into this powerful toolset right from your PC. However, if you decide you want to dive in and dive in deep, Photoshop is what you're after. It's huge, packed with power, and requires an investment in technology and an investment in learning time. For most of the population, Elements is the way to start. If you are looking to get right to the point with your projects and don't have the time or resources to spend on learning about a new technology, Adobe's in-browser editing tools and easy to use interface is an excellent solution. Photoshop on the web offers many of the same image editors as standard versions of the software do, and utilities to enable you to save your images, manipulate them, and create output. If you're looking to dip your toe into Photoshop, this is the best way to learn the ropes. You can learn from

qualified teachers online and right at your own pace. If you're not ready to spend lot of time learning, Elements is the perfect way to begin. The latest version, Photoshop CC 2019 adds new lenses to mask, blur, gradient, and text styles. You can also use the new Lens Blur filter to make any object glow like it's under a spotlight. You can even use the Lens Mask tool to uncover unwanted objects that may confuse your photo.

The Reshaping Tool enables you to make precise changes to shapes just like you do in Photoshop but with different results. It is quite useful and saves you a lot of time; when you are looking at the scale of the graphics you are working on. You can also resize, move, flip, or rotate any shapes in your illustration. You can perform all these actions on shape paths and on individual strokes as well. Resizing & Cropping: Basically Adobe Photoshop gives you precise control over the image. The Cropping tool allows you to crop and place different parts of an image into smaller pieces to create templates and layouts that you can use in media. The Liquify tool allows you to manipulate and transform your images. You can stretch, bend, twist, and distort the images to bring more life and realism to your images. You can then stretch and twist your shapes to get the desired results. It will significantly update the effect of your works on the existing look. The Adjustment tools let you bring out many adjustments in your images. You can choose from many different tools and even customize them according to your requirements. You can also apply these tools directly to your photographs. These tools are very useful for fixing common problems such as noise, contrast, brightness, and sharpness. Adobe Photoshop has developed a range of tools, which is proven as the best to design and edit several graphic files. These tools include:

- Brush Tool
- Crop Tool
- Draw Tool
- Duplicate and Clone tool
- Eraser tool
- Image Processor
- Lasso tool
- Magic Wand Tool
- Masking Tools
- New Adjustment Layer tool
- Painter
- Pen tool
- Ruler tool
- Sketch Tool
- Smudge tool
- Spot Color tool
- Distribute tool
- Smooth Brush
- Threshold
- Transfer tool
- Vector